# Moving on From SQL Slowly

select random(); \c sakila select random(), film\_id() from film;

select rank() over (partition by release\_year+cast(random()\*10 as int order by random()) as rrank, film\_id, title, release\_year from film;

# **Being Random**

## --SQL has a function "random()" that returns numbers between 0 and 1.

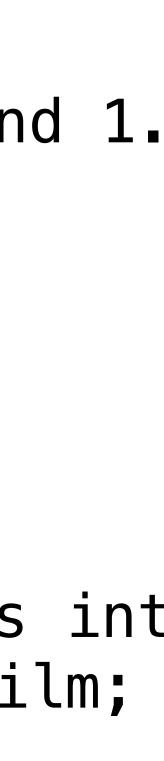

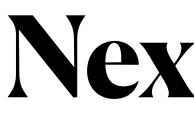

Intro to Javascript Intro to the DOM – updating DOM via javascript

Javascript closures and first class functions

Javascript, passing in functi for later execution / JSON

# Next Week

|      | Feb 13 S Cohen   |
|------|------------------|
| Ŋ    | Feb 13 S Butun   |
| t    | Feb 15 S Sitaf   |
| ions | Feb 15 H Britton |

# The Following Week

# Javascript and server communication,

Javascript short polling, lo polling and web sockets

|     | Feb 20 | M Rabadaya |
|-----|--------|------------|
| bng | Feb 22 | R Mohammed |

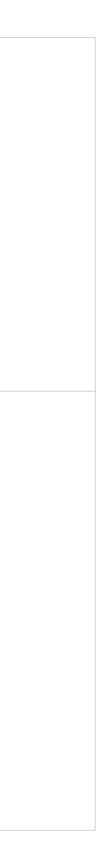

# SQL -- views and Non-inclusion

## • Sakila

- the film table.
  - What is a "view"?
    - vs "materialized view"?
  - How to get 200 random entries?
- view!

## • I created a "view" with about 200 random entries from

• Get a list of the films that are NOT mentioned in this